документ подписан простФ<del>одералын аодпосу</del>дарственное бюджетное образовательное учреждение высшего образования ФИО: Мелешко Людмила АнатДанневосточный г<mark>осударственный университет путей сообщения''</mark> (ДВГУПС) Информация о владельце: Должность: Заместитель директора по учебной работе Дата подписания: 12.10.2023 11:05:21

Приморский институт железнодорожного транспорта - филиал федерального государственного Уникальный программный ключ: бюджетного образовательного учреждения высшего образования «Дальневосточный государственный университет путей сообщения» в г. Уссурийске (ПримИЖТ - филиал ДВГУПС в г. Уссурийске) 7f8c45cd3b5599e575ef49afdc475b4579d2cf61

# УТВЕРЖДАЮ

Заместитель директора по УР \_\_\_\_\_\_\_\_\_\_\_\_ Л.А. Мелешко

07.06.2023 г.

# РАБОЧАЯ ПРОГРАММА

дисциплины (МДК, ПМ) **EH. 02 Информатика**

для специальности: 08.02.01 Строительство и эксплуатация зданий и сооружений Профиль получаемого профессионального образования при реализации программы среднего общего образования: технологический

Составитель: преподаватель, И.И. Трибунская

Обсуждена на заседании ПЦК: ПримИЖТ - специальности 08.02.01 "Строительство и эксплуатация зданий и сооружений", 08.02.10 «Строительство железных дорог, путь и путевое хозяйство»

Протокол от 11.05.2023 г. №5

Председатель ПЦК Луцык А.А.

г. Уссурийск 2023

# Рабочая программа дисциплины (МДК, ПМ) ЕН.02 Информатика

разработана в соответствии с ФГОС среднего профессионального образования по специальности 08.02.01 Строительство и эксплуатация зданий и сооружений утвержден приказом Министерства образования и науки Российской Федерации от 10 января 2018 г. №2

Форма обучения **очная**

# **ОБЪЕМ ДИСЦИПЛИНЫ (МДК, ПМ) В ЧАСАХ С УКАЗАНИЕМ ОБЯЗАТЕЛЬНОЙ И МАКСИМАЛЬНОЙ НАГРУЗКИ ОБУЧАЮЩИХСЯ**

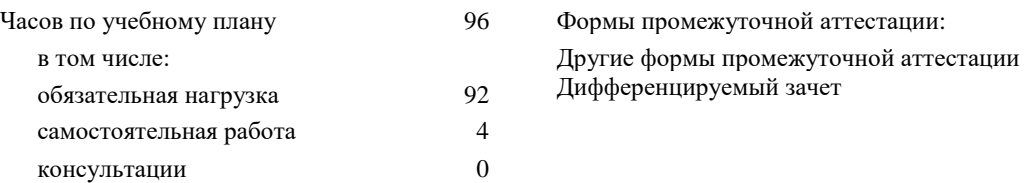

#### **Распределение часов дисциплины (МДК, ПМ) по семестрам (курсам)**

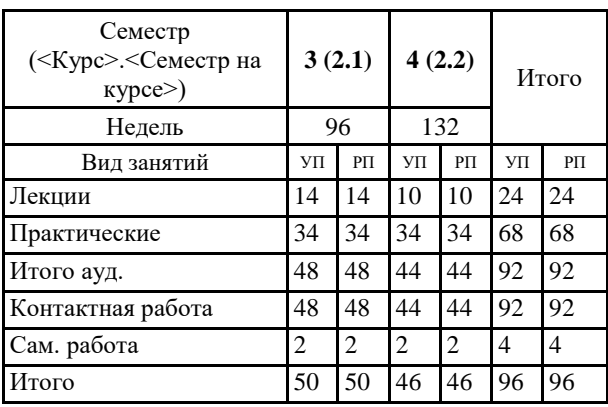

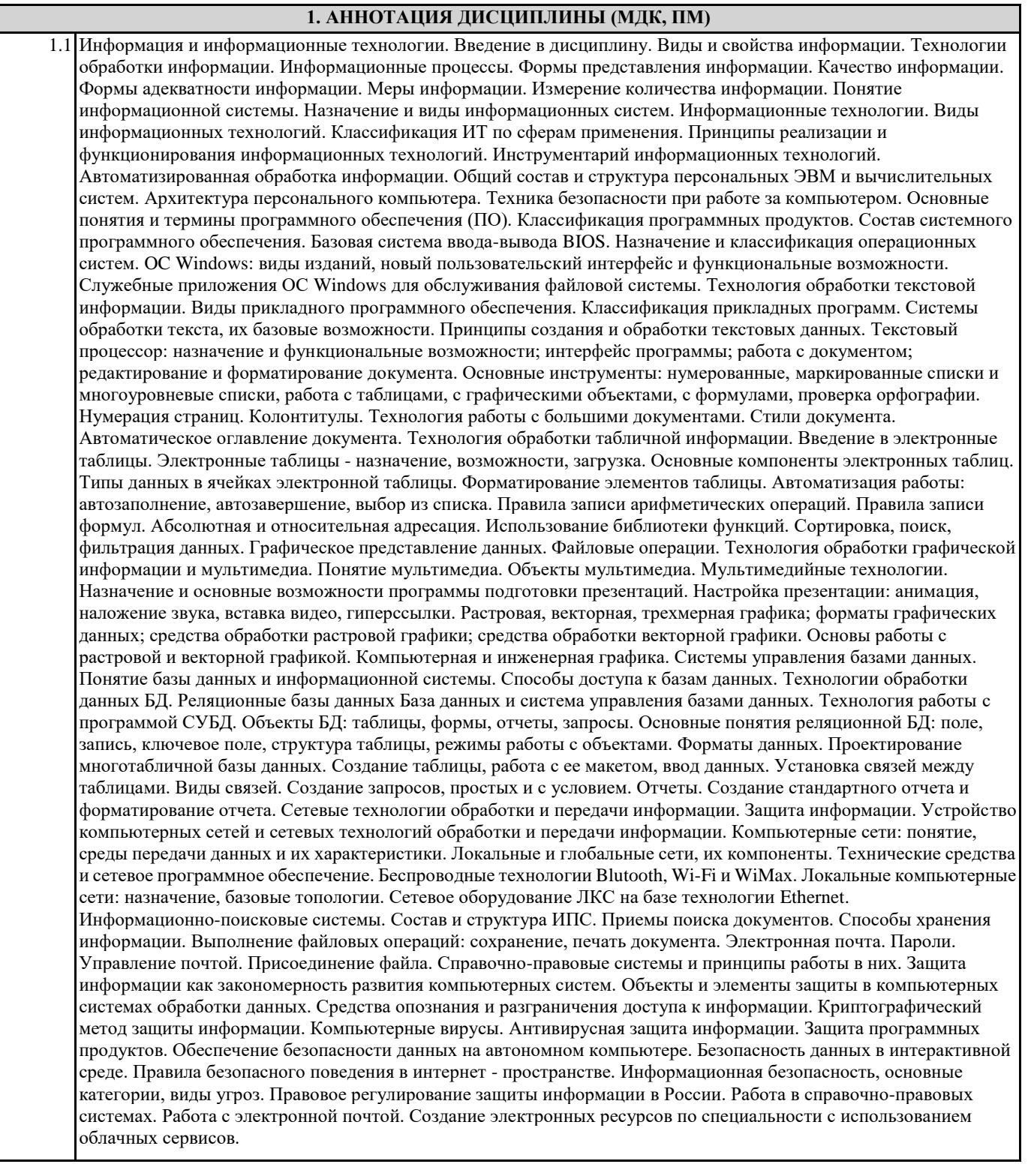

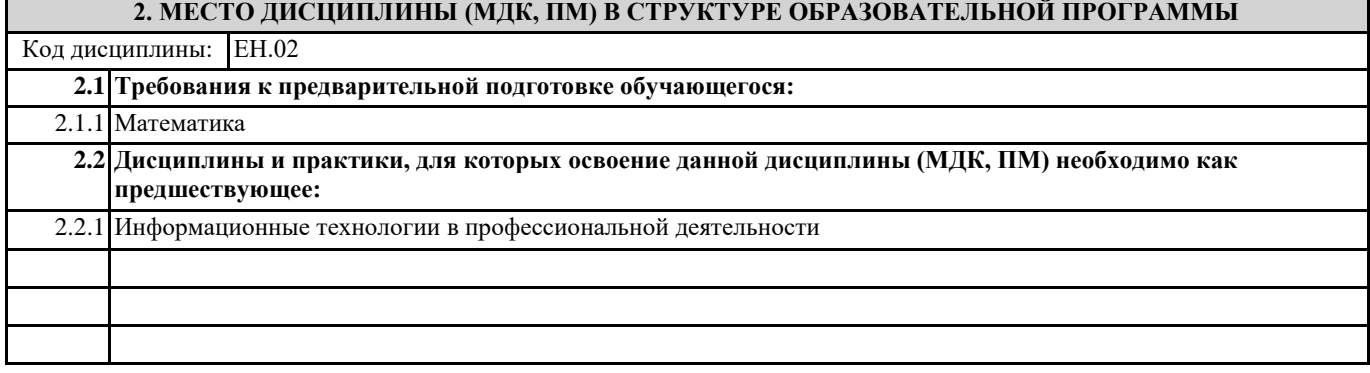

# **3. ПЕРЕЧЕНЬ ПЛАНИРУЕМЫХ РЕЗУЛЬТАТОВ ОБУЧЕНИЯ ПО ДИСЦИПЛИНЕ (МДК, ПМ), СООТНЕСЕННЫХ С ПЛАНИРУЕМЫМИ РЕЗУЛЬТАТАМИ ОСВОЕНИЯ ОБРАЗОВАТЕЛЬНОЙ ПРОГРАММЫ**

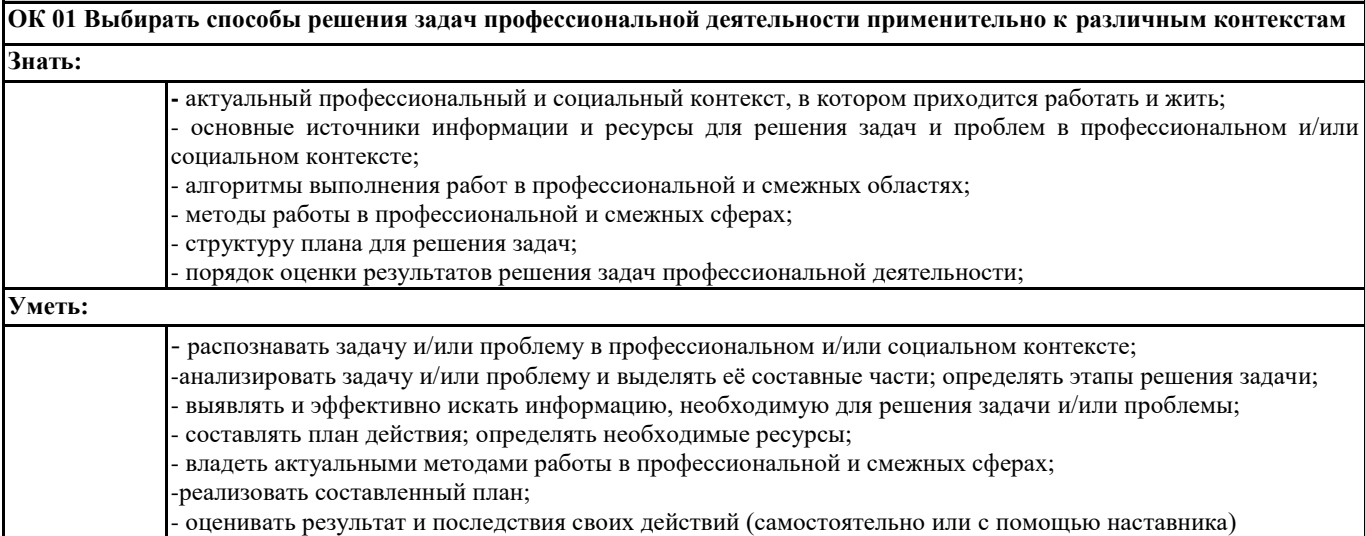

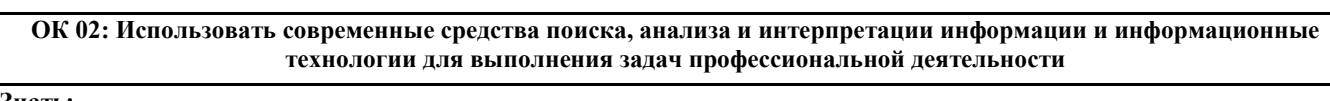

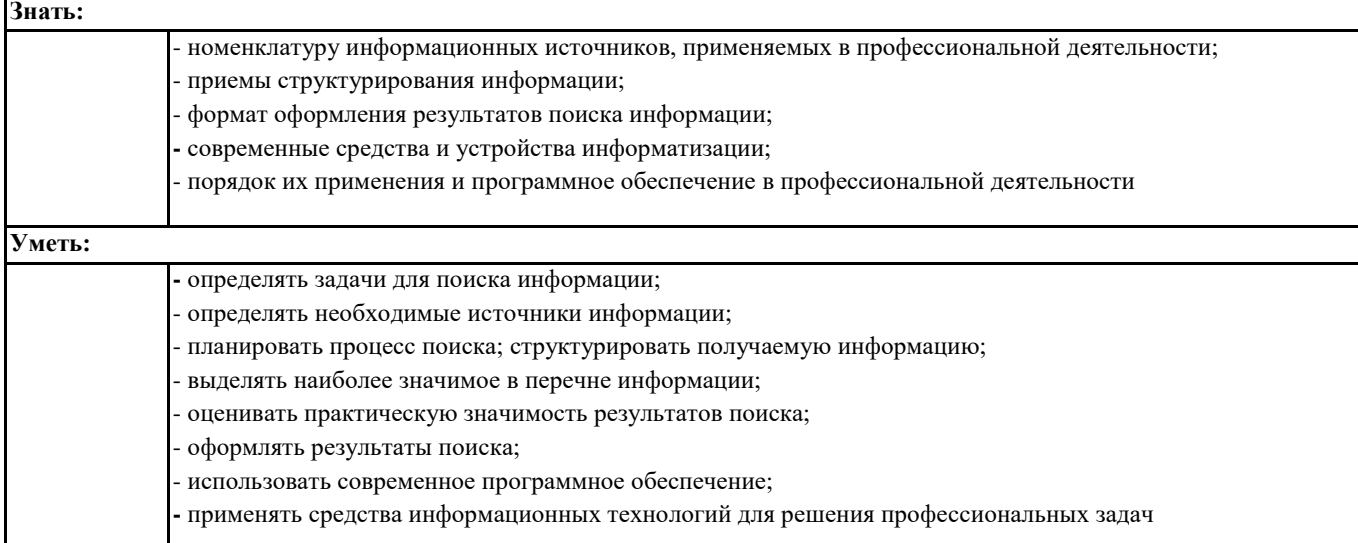

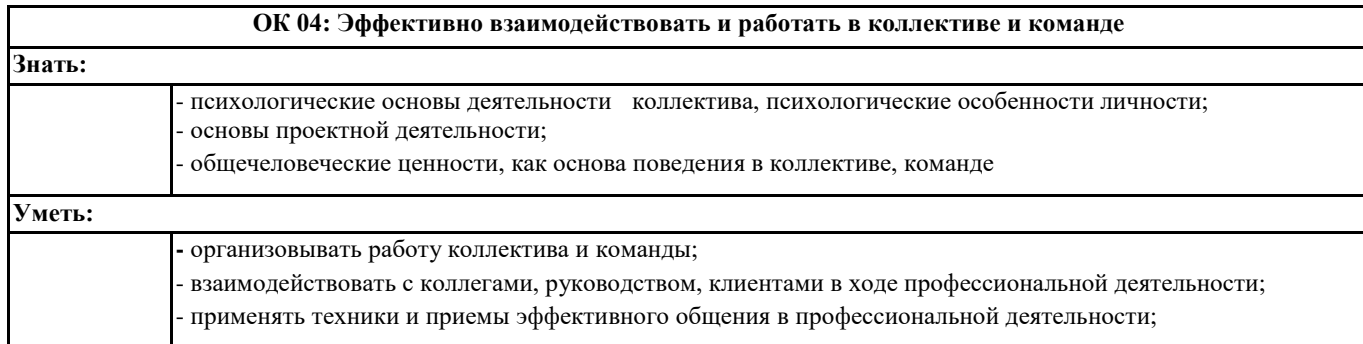

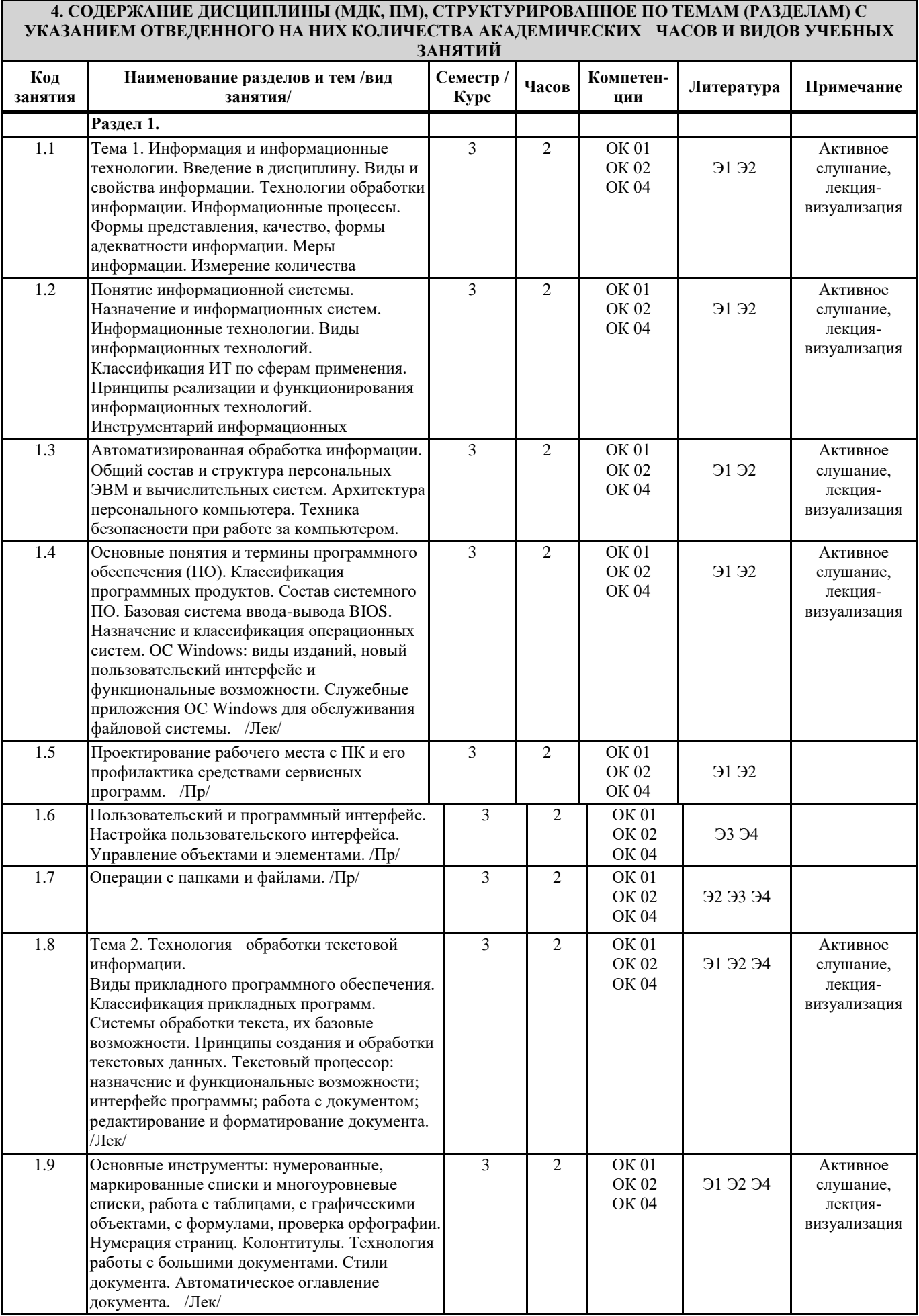

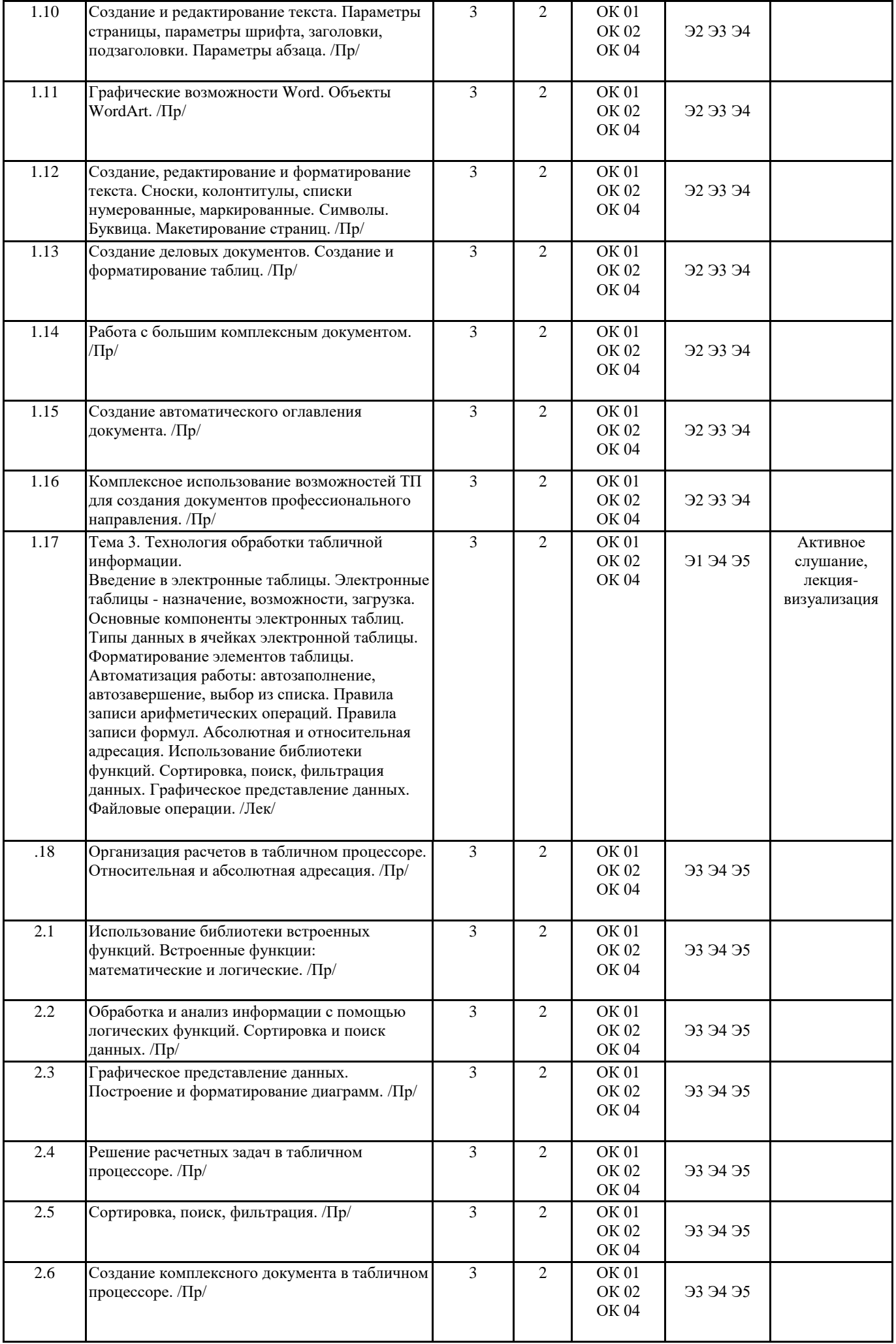

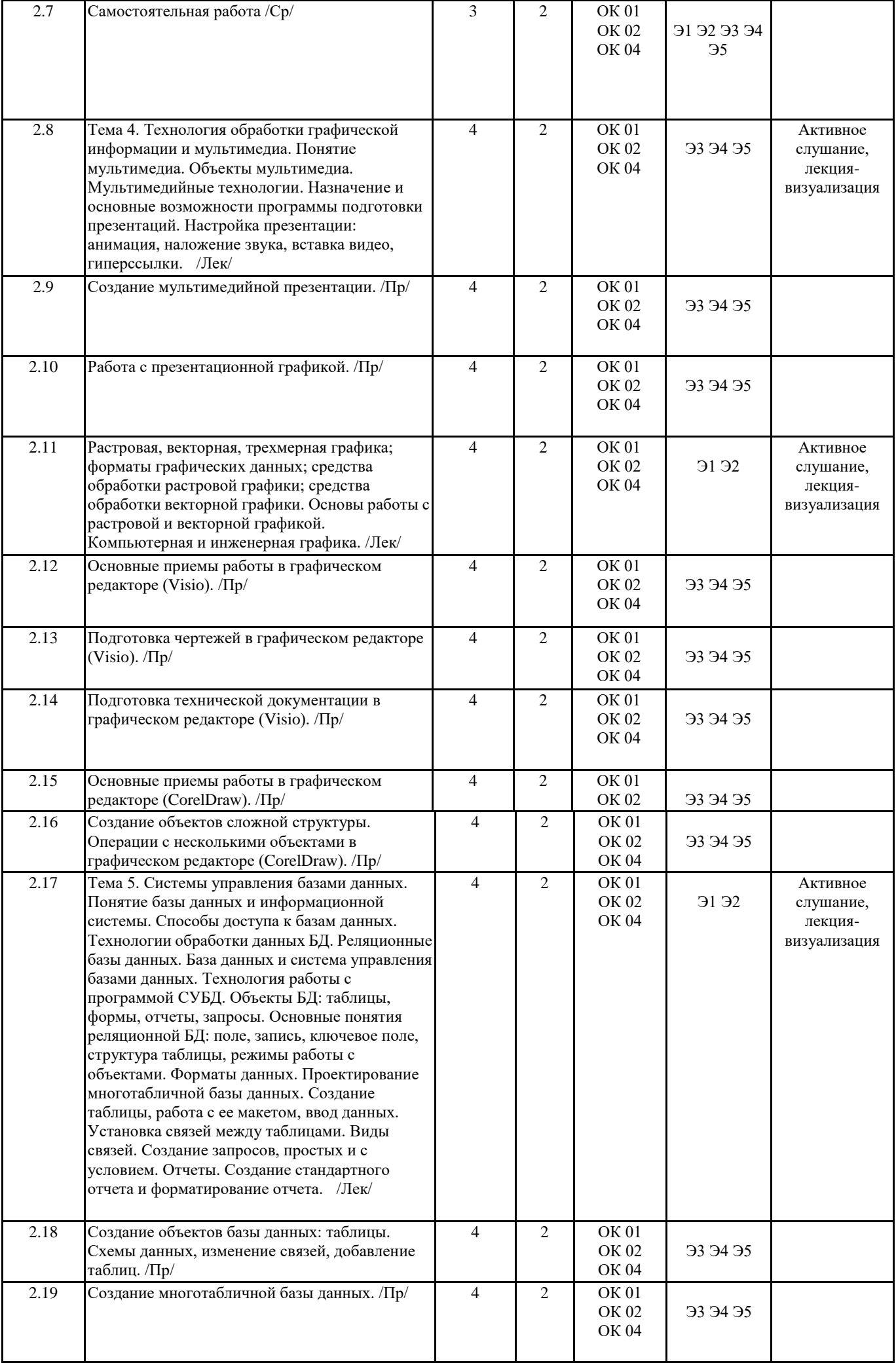

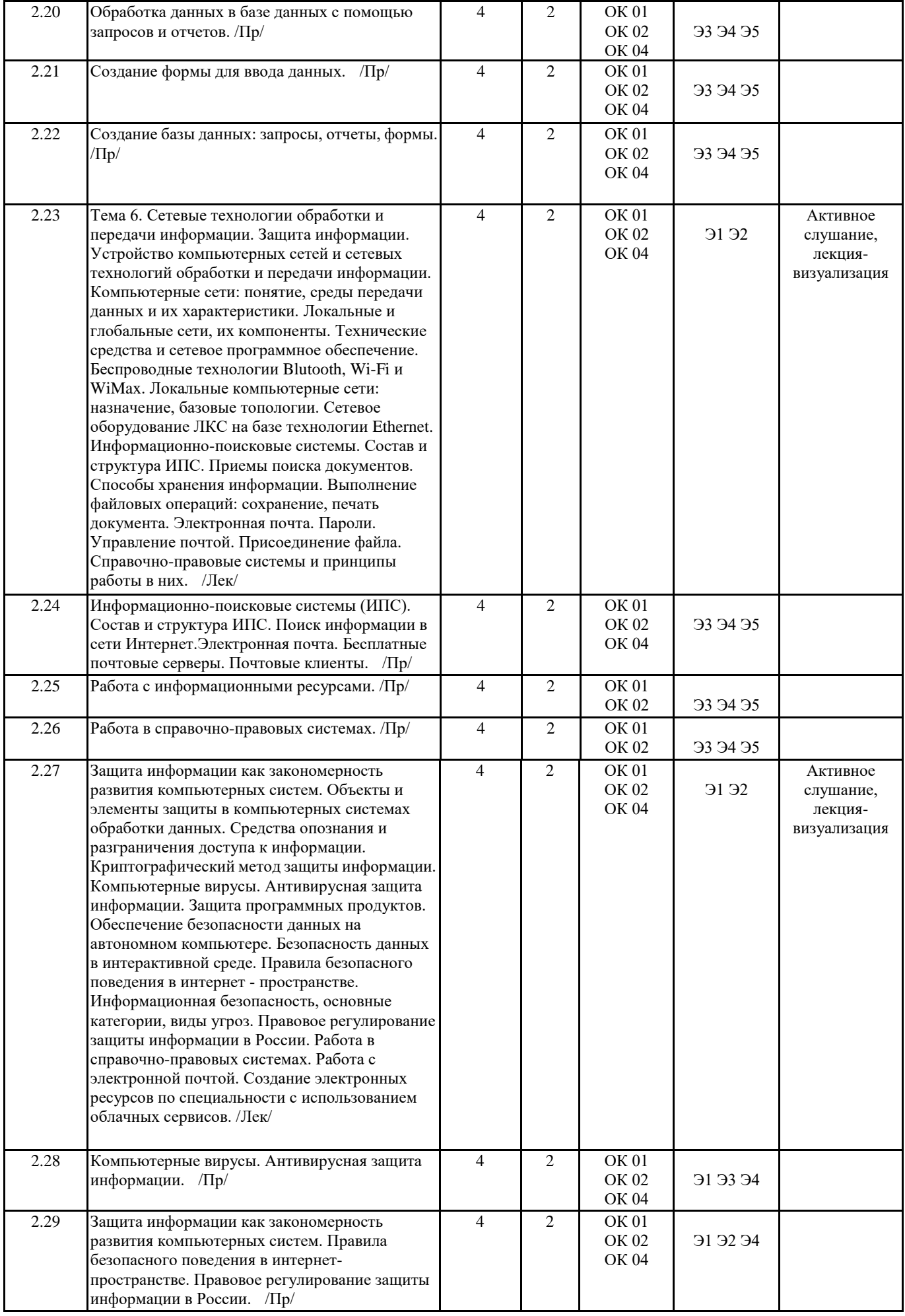

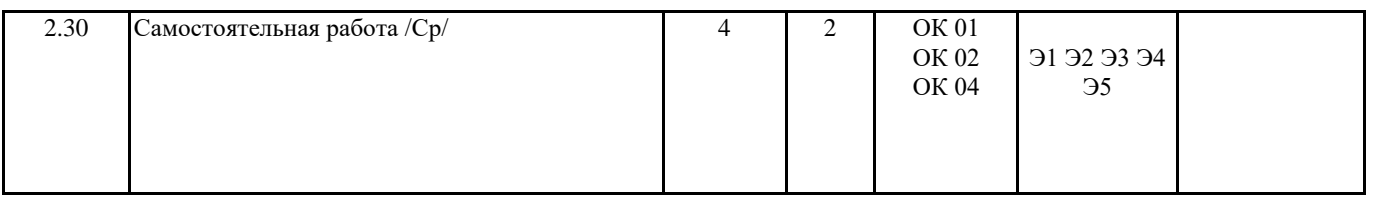

# **5. ОЦЕНОЧНЫЕ МАТЕРИАЛЫ ДЛЯ ПРОВЕДЕНИЯ ПРОМЕЖУТОЧНОЙ АТТЕСТАЦИИ**

# **Размещен в приложении**

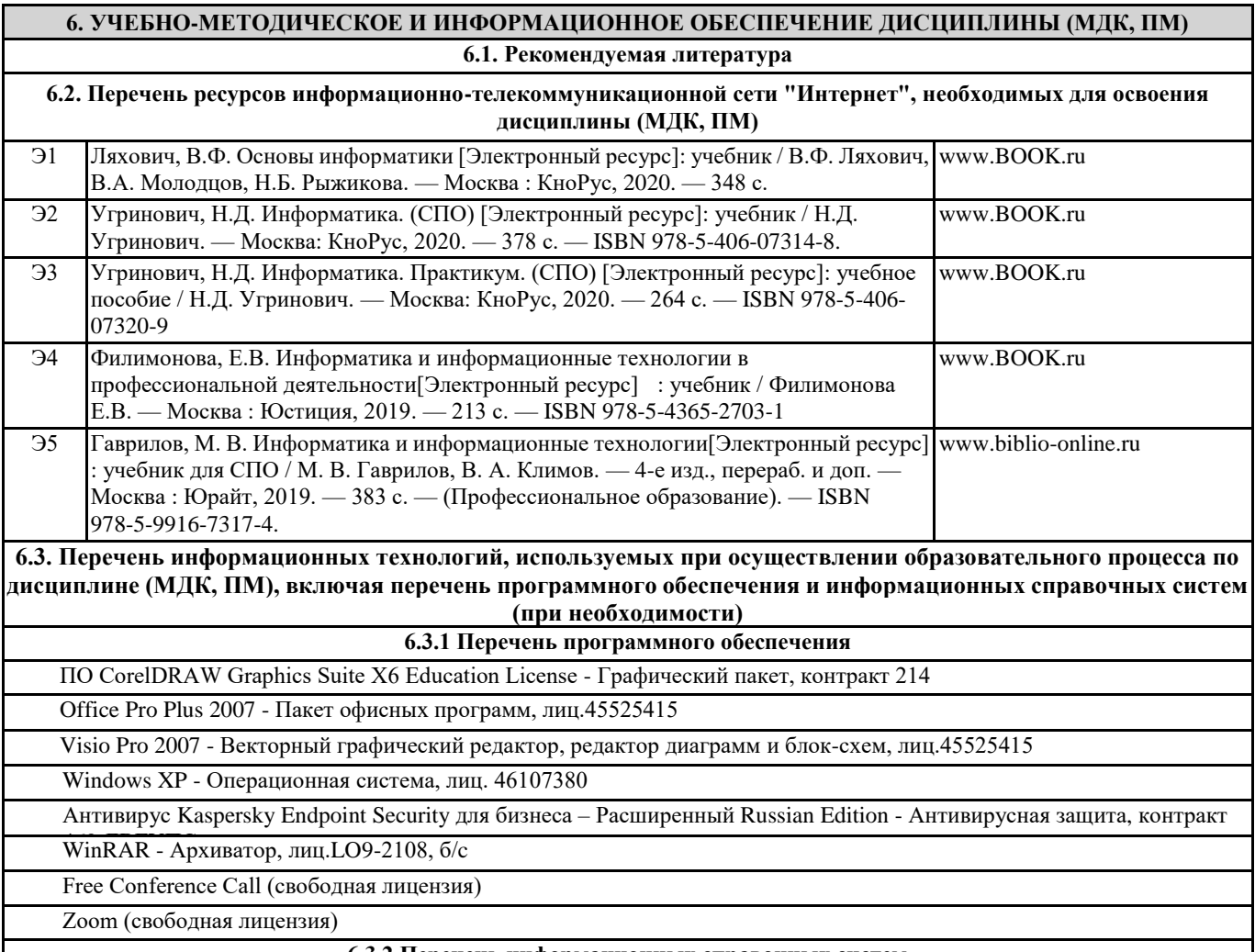

**6.3.2 Перечень информационных справочных систем**

# **7. ОПИСАНИЕ МАТЕРИАЛЬНО-ТЕХНИЧЕСКОЙ БАЗЫ, НЕОБХОДИМОЙ ДЛЯ ОСУЩЕСТВЛЕНИЯ ОБРАЗОВАТЕЛЬНОГО ПРОЦЕССА ПО ДИСЦИПЛИНЕ (МДК, ПМ)**

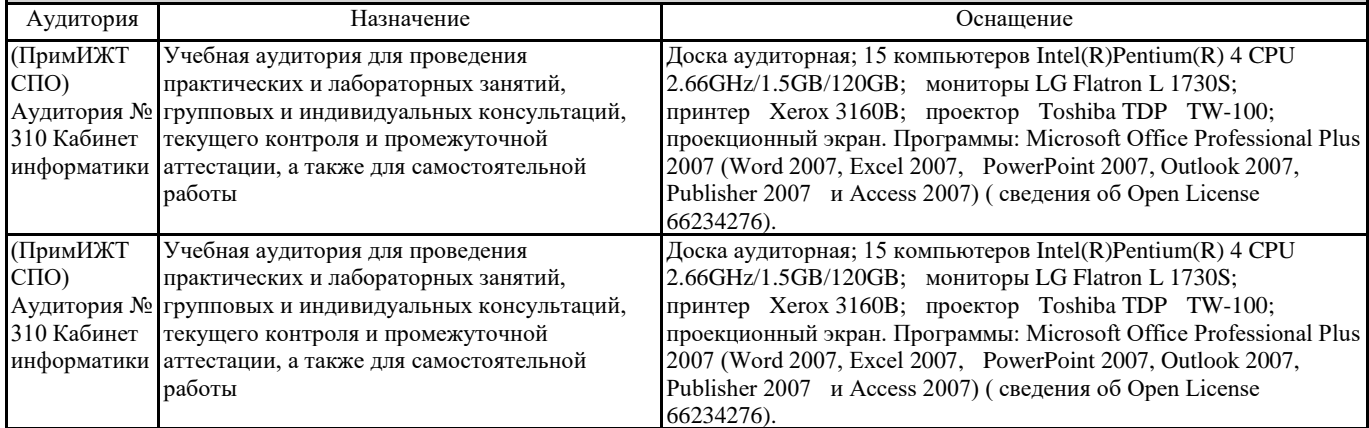

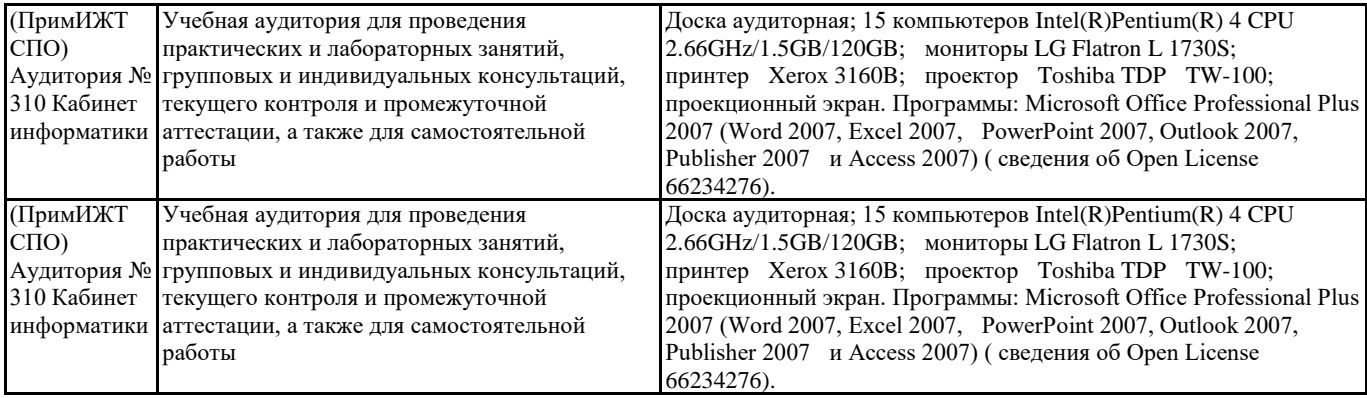

# **8. МЕТОДИЧЕСКИЕ УКАЗАНИЯ ДЛЯ ОБУЧАЮЩИХСЯ ПО ОСВОЕНИЮ ДИСЦИПЛИНЫ (МДК, ПМ)**

Методические рекомендации по работе на теоретических занятиях.

В ходе занятий студентам рекомендуется осуществлять конспектирование учебного материала, обращать особое внимание на терминологию, формулировки, раскрывающие содержание тех или иных явлений и процессов, научные выводы и практические рекомендации по их применению. В процессе обсуждения положений, изложенных в литературных источниках, нужно высказывать свое мнение по тем или иным аспектам с целью уточнения формулировок объектов, процессов, технологий. Во внеаудиторное время целесообразно знакомиться с рекомендованной литературой и отмечать в рабочей тетради неясные моменты.

Методические рекомендации к практическим занятиям.

При подготовке к практическим занятиям, обучающимся необходимо изучить основную литературу, ознакомиться с дополнительной литературой, новыми публикациями в периодических изданиях: журналах, газетах и т.д. При этом учесть рекомендации преподавателя и требования учебной программы. В ходе подготовки к практическим занятиям необходимо освоить основные понятия и методики работы с необходимыми программными средами, ответить на контрольные вопросы. В течение практического занятия студенту необходимо выполнять задания, которые оцениваются преподавателем.

Методические рекомендации по подготовке доклада и презентации.

При подготовке доклада по теме реферата рекомендуется, прежде всего составить план своего выступления. Вычленить важные моменты, на которые пришлось обратить внимание при подготовке реферата. Подготовить сопроводительную слайд-презентацию и провести дома репетицию выступления с целью отработки качественного изложения и необходимой продолжительности выступления (регламент – 7 мин.).

Подготовка к контрольным мероприятиям.

Текущий контроль осуществляется в виде устных, тестовых опросов. При подготовке к опросу студенты должны освоить теоретический материал, тезисно изложенный в лекциях, просмотреть соответствующие разделы рекомендованной литературы, рассмотреть примеры выполнения заданий.

Для обеспечения самостоятельной работы обучающихся имеется следующее учебно-методическое обеспечение:

1. Электронные версии по изучению основных разделов.

- 2. Комплект методических указаний для работы с приложениями пакета прикладных программ MS Office.
- 3. Типовые вопросы для подготовки к соответствующим контрольным мероприятиям.
- 4. Презентации к лекциям и соответствующим разделам изучаемой дисциплины.

5. Варианты тестов, предлагаемые студентам для прохождения тестирования.

Проведение учебного процесса может быть организовано с использованием ЭИОС университета и в цифровой среде (группы в социальных сетях, электронная почта, видеосвязь и др. платформы). Учебные занятия с применением ДОТ проходят в соответствии с утвержденным расписанием. Текущий контроль и промежуточная аттестация обучающихся проводится с применением ДОТ.

# **ОЦЕНОЧНЫЕ МАТЕРИАЛЫ**

по дисциплине «Информатика»

для специальности 08.02.01 «Строительство и эксплуатации зданий и сооружений»

Составитель: преподаватель Трибунская И.И.

# **1. Описание показателей, критериев и шкал оценивания компетенций.**

1.1. Показатели и критерии оценивания компетенций ОК 01, ОК 02, ОК 04,

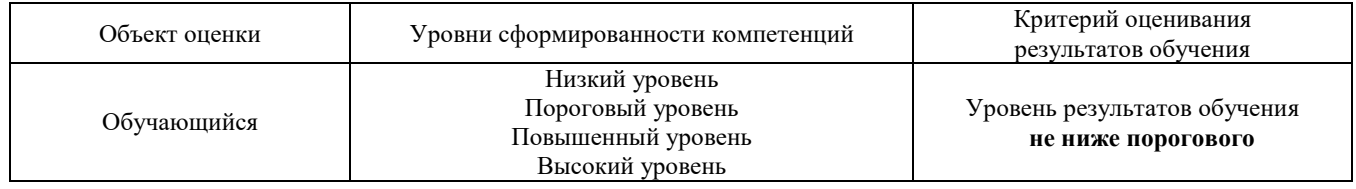

# 1.2. Шкалы оценивания компетенций ОК 01, ОК 02, ОК 04 при сдаче других форм промежуточной аттестации и дифференцированного зачета.

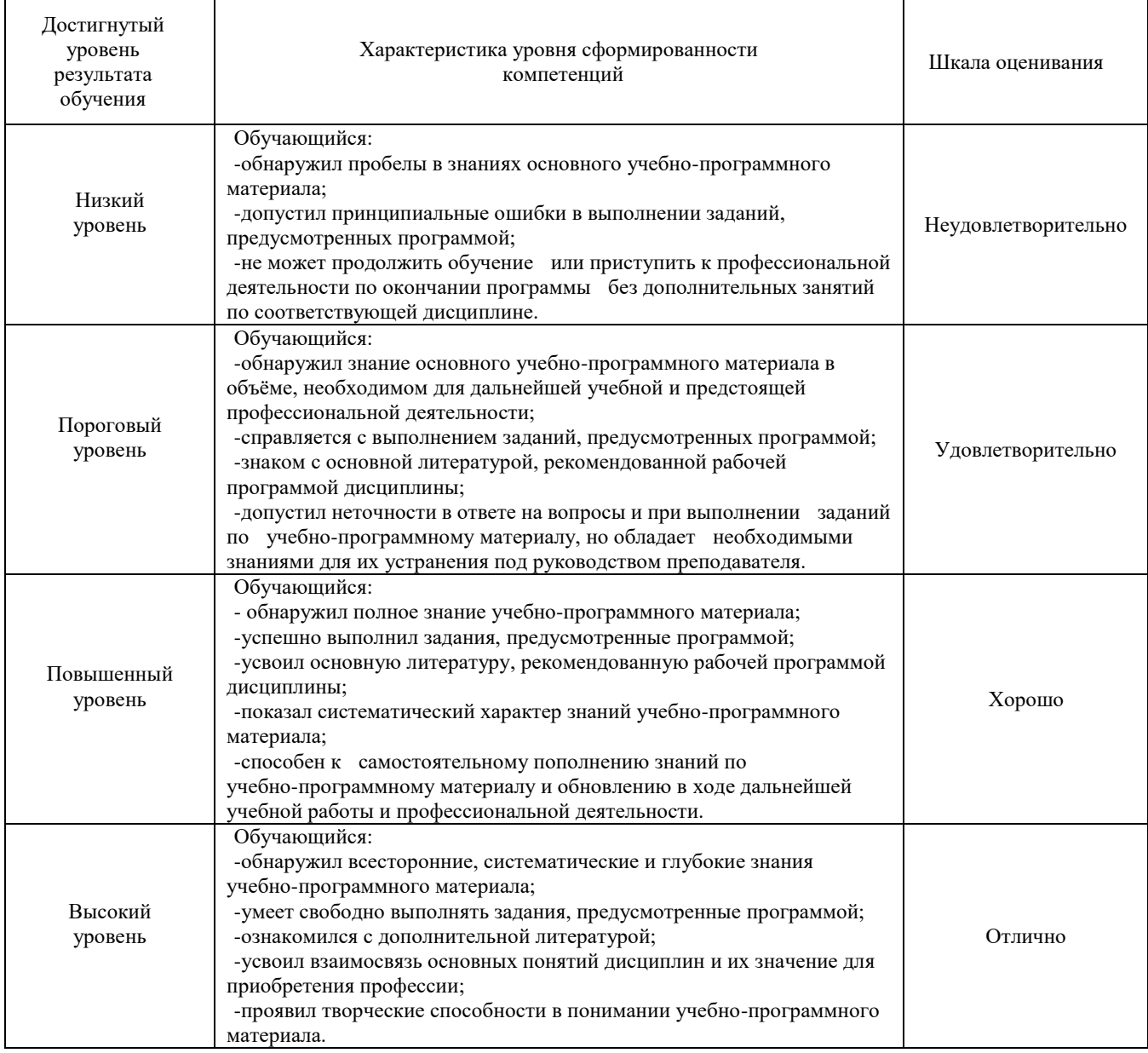

# 1.3. Описание шкал оценивания

Компетенции обучающегося оценивается следующим образом:

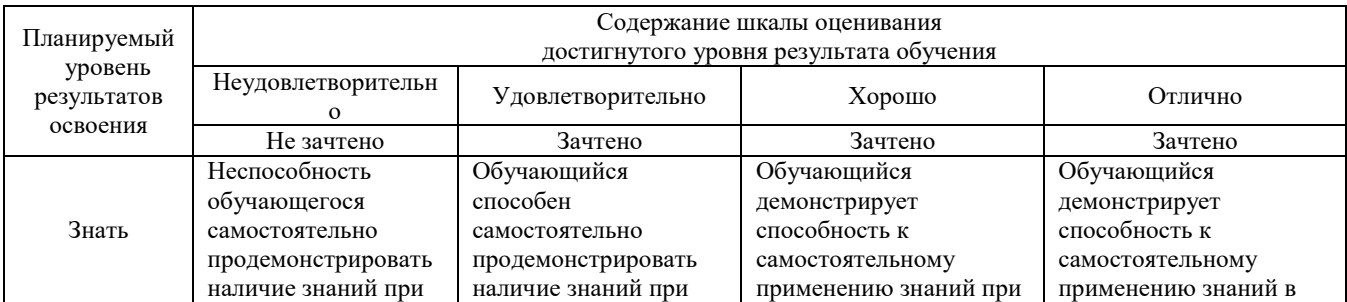

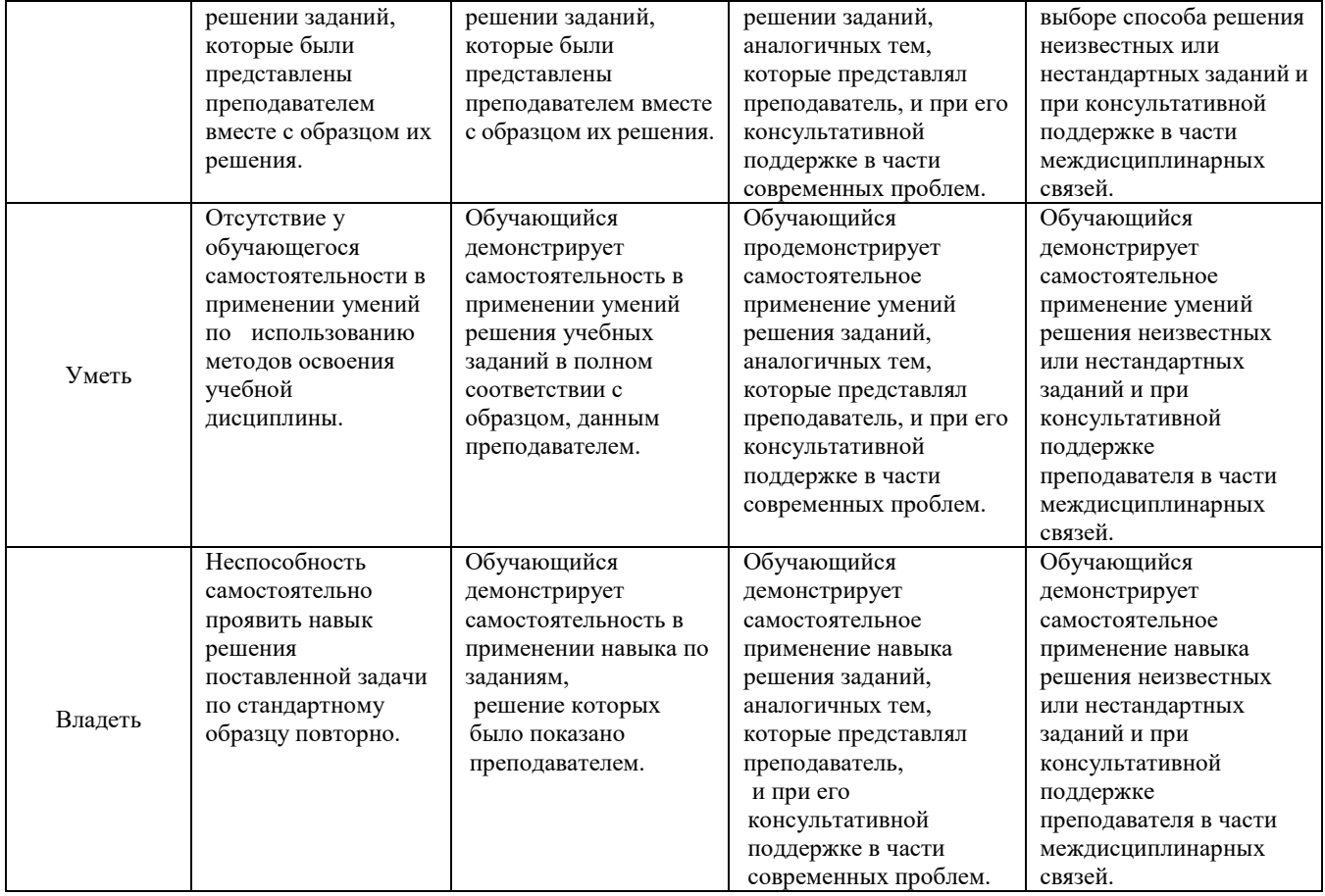

#### **2. Перечень вопросов и заданий к другим формы промежуточной аттестации и дифференцированному зачету.**

#### **Перечень вопросов к другим формам промежуточной аттестации:**

- 1. Основные этапы обработки информации, технологические решения обработки. (ОК 01, ОК 02, ОК 04)
- 2. Понятие телекоммуникаций, виды, классификация. (ОК 01, ОК 02, ОК 04)
- 3. Что понимается под архитектурой компьютера (ОК 01, ОК 02, ОК 04)
- 4. Какие технические характеристики и как влияют на производительность компьютера. (ОК 01, ОК 02, ОК 04)
- 5. Устройства ввода и вывода информации. (ОК 01, ОК 02, ОК 04)
- 6. Понятие операционной системы, назначение и виды. (ОК 01, ОК 02, ОК 04)
- 7. Компоненты ОС. (ОК 01, ОК 02, ОК 04)
- 8. Понятие и классификация программного обеспечения (ОК 01, ОК 02, ОК 04)
- 9. Базовое программное обеспечение. (ОК 01, ОК 02, ОК 04)
- 10. Основные элементы интерфейса Windows. (ОК 01, ОК 02, ОК 04)
- 11. Для чего предназначены файловые менеджеры? (ОК 01, ОК 02, ОК 04)
- 12. Какие файловые операции можно выполнить в программе Total Commander (ОК 01, ОК 02, ОК 04)
- 13. Перечислите основные режимы представления документов в MS Word (ОК 01, ОК 02, ОК 04)
- 14. Понятие абзаца и параметры его форматирования в редакторе Word (ОК 01, ОК 02, ОК 04)
- 15. Способы создания таблиц в текстовом документе (ОК 01, ОК 02, ОК 04)

#### **Перечень заданий для дифференцированного зачета.**

#### **Вариант 1** (ОК 01, ОК 02, ОК 04)

- 1. Создать на диске D: папку Группа\_ФИО.
- 2. В папке Зачет создать документ Word с именем ФИО.doc, напечатать в нем ответ на теоретический вопрос.

3. Задать следующие параметры форматирования: все поля по 2 см, отступ первой строки абзаца – 1 см; размер шрифта – 14, выберите шрифт с засечками; заголовки выровнять по центру, оформить полужирным шрифтом; основной текст выровнять по ширине страницы; все перечисления в тексте оформите в виде маркированного списка.

- 4. Задать пароль для открытия документа Word.
- 5. Выполнить практическое задание с использованием соответствующего ПО.
- 6. Сохранить работу в папке Зачет\_ФИО.

#### **Вариант 2** (ОК 01, ОК 02, ОК 04)

- 1. Создать на диске D: папку Зачет\_ФИО.
- 2. В папке зачет создать документ Word с именем ФИО.doc., напечатать в нем ответ на теоретический вопрос.

3. Задать следующие параметры форматирования: правое поле – 1 см, все остальные поля по 2 см, отступ первой строки абзаца

– 1,5 см; размер шрифта – 12, выберите шрифт без засечек; заголовки выровнять по левому краю, оформить полужирным шрифтом; основной текст выровнять по ширине страницы; все перечисления в тексте оформите в виде нумерованного списка. 4. Задать пароль для открытия документа Word.

5. Выполнить практическое задание с использованием соответствующего ПО.

6. Сохранить работу в папке Зачет\_ФИО.

Образцы практического задания: **Задание 1.** Нарисовать приведенный рисунок.

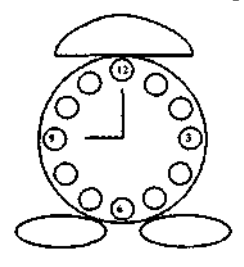

**Задание 2.** Отформатировать текст. (ОК 01, ОК 02, ОК 04)

#### **МИКРОПРОЦЕССОРЫ**

икропроцессор не только используется в вычислительной технике, но и вторгается в разные области деятельности людей. И в быту, и на производстве есть много дел для маленького, но очень «деятельного» и «умного» М элемента— микропроцессора. Существует мнение, что микропроцессор — это миниатюрная ЭВМ. *Микропроцессор* **— это** *универсальный конструкторский элемент,* такой же, какими раньше были *транзистор* или *электронно-вакуумная лампа,* но с гораздо большими возможностями. Это, по сути, *элемент логического мышления и средство для быстрых вычислений.*

ервый микропроцессор был разработан американской фирмой «Интел» («**Intel**»), имел название *Intel 4004,* 

Пвыполнялся в виде БИС на кристалле площадью 9 мм<sup>2</sup> (3,2 х 2,8), содержал 2250 транзисторов, состоял из четырех 13.7 разрядов. В 1972 г. появился 8-разрядный микропроцессор *Intel 8008 с* параметрами: площадь кристалла — *13,7 мм 2* (3,18 х4,31); корпус с 18 контактами; внутренняя структура — арифметико-логическое устройство; семь 8-разрядных

регистров данных; стековая память; 45 команд. Наибольшее распространение получил 8-разрядный микропроцессор *Intel 8080* (1974). Его параметры: площадь

кристалла — *18 мм<sup>2</sup> ;* корпус с 40 контактами; быстродействие увеличилось по сравнению с Intel 8008 в 10 раз.

В 1975 г. *уже выпускались 40 типов различных микропроцессоров.* Затем стали появляться 16-разрядные микропроцессоры, например *Intel 8086*. Он имел площадь кристалла 33 мм<sup>2</sup>, степень интеграции — 29 тыс. транзисторов.

**Задание 3.** В MS Excel составить ведомость зачисления абитуриентов. Построить гистограмму «Количество набранных баллов абитуриентами». (ОК 01, ОК 02, ОК 04)

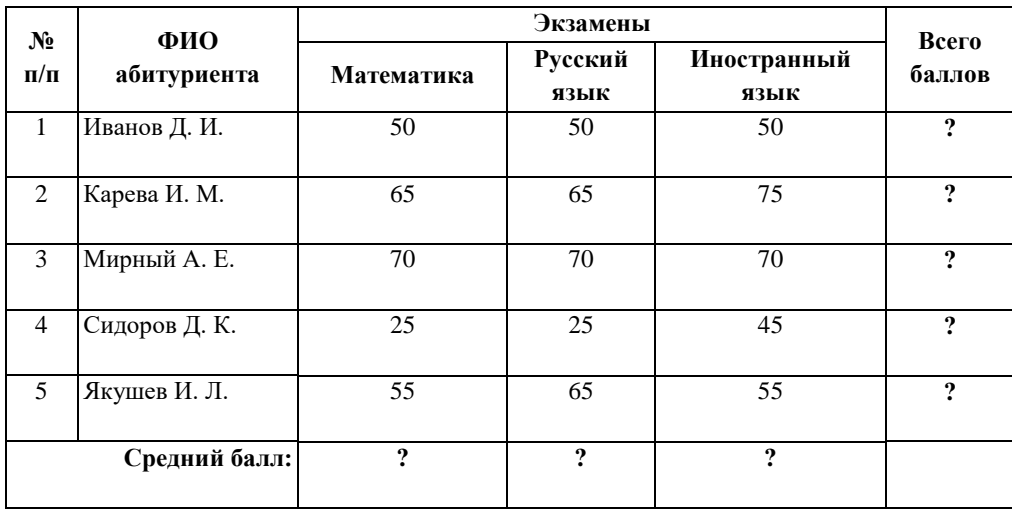

#### **3. Тестовые задания. Оценка по результатам тестирования.**

#### 3.1. Примерные задания теста

#### *Раздел 1. Автоматизированная обработка информации*

(ОК 02) Выбрать правильный ответ:

- **1. Информатика – это наука**
	- а) об информации;

б) об информации и еѐ свойствах;

#### **в) о способах получения, преобразования, хранения, передачи и использования информации;**

г) о внедрении компьютерной техники и информационных технологий в различные сферы производства, общественной и личной жизни людей.

#### (ОК 02) Выбрать правильный ответ:

- **2. Информацию, не зависящую от личного мнения или суждения, можно назвать:**
	- а) достоверной;
	- б) актуальной;

### **в) объективной;**

г) понятной.

#### (ОК 02) Выбрать правильный ответ:

#### **3. Информацию, достаточную для решения поставленной задачи, можно назвать:**

- а) полезной;
- б) актуальной;
- **в) полной;**
- г) достоверной.

#### (ОК 02) Выбрать правильный ответ:

#### **4. Информационное общество это:**

- а) общество, в котором большинство работающих заняты производством информации;
- б) общество, в котором большинство работающих заняты хранением и продажей информации;
- **в) общество, в котором большинство работающих заняты производством, хранением, обработкой, продажей**

# **и обменом информации;**

г) общество, которое общается с помощью компьютерной техники.

### **5.** (ОК 01) **Выбрать правильную хронологическую последовательность информационных революций**

- 1) изобретение электричества
- 2) изобретение компьютера
- 3) изобретение письменности
- 4) изобретение книгопечатания
- 1. 1-2-3-4  $2.3 - 1 - 4$ **3. 3-4-1-2**
- 4. 4-3-2-1

### (ОК 02) Выбрать правильный ответ:

**6. Информационная культура это:**

# **а) умение целенаправленно работать с информацией для ее получения, обработки и передачи, используя компьютерную информационную технологию, современные средства и методы;**

б) использование в своем лексиконе новых, малознакомых другим слов;

- в) приобретение компьютера;
- г) расширение знаний в сфере обработки, получения и передачи информации.

### (ОК 02) Выбрать правильный ответ:

### **7.Утверждение, ближе всего раскрывающее смысл понятия**

- **― информация, используемая в бытовом общении‖:**
- а) последовательность знаков некоторого алфавита;
- б) сообщение, передаваемое в форме знаков или сигналов;
- в) сообщение, уменьшающее неопределенность;

# **г) сведения об окружающем мире и протекающих в нем процессах, воспринимаемые человеком непосредственно или с помощью специальных устройств (термометр, барометр и пр.).**

#### 8. Количество информации - это ...

а) количество воспринимаемой человеком или машиной информации;

б) бит;

#### в) мера уменьшения неопределённости знаний;

г) знания, которые получает человек.

(ОК 02) Выбрать правильный ответ:

# 9.1,5 Мбайта равны:

- а) 1536 Кбайт;
- б) 1500 Кбайт;
- в)1500 байт;
- г) 0,015 Гбайта.

#### (ОК 02) Дописать:

- 10. За основную единицу измерения количества информации принят \_ (1 байт, 1Байт, 1 БАЙТ)
- 11. (ОК1) Указать хронологическую последовательность изобретения приспособлений для счета 4: Аналитическая машина Ч. Беббиджа
	- 2: Счеты
	- 3: Арифмометр
	- 1: Абак

(ОК 02) Выбрать правильный ответ:

- 12. Числовая информация в памяти компьютера хранится и обрабатывается в:
- а) десятичной системе счисления
- б) восьмеричной системе счисления
- в) шестнадцатеричной системе счисления
- г) двоичной системе счисления

#### Раздел 2. Общий состав и структура ЭВМ и вычислительных систем

#### (ОК 02) Выбрать правильный ответ:

#### 1. Под термином «поколения ЭВМ» понимают:

- а) все счетные машины;
- б) все типы и модели ЭВМ, построенные на одних и тех же научных и технических принципах;
- в) совокупность машин, предназначенных для обработки, хранения и передачи информации;
- г) модели ЭВМ, созданные одним и тем же человеком.

#### (ОК 01) Выбрать правильный ответ:

### 2. Назначение процессора в персональном компьютере:

- а) обрабатывать одну программу в данный момент времени;
- б) управлять ходом вычислительного процесса и выполнять арифметические и логические действия;
- в) осуществлять подключение периферийных устройств к магистрали;
- г) руководить работой вычислительной машины с помощью электрических импульсов.

# (ОК 01) Выбрать правильный ответ:

#### 3. Адаптер - это:

а) программа, необходимая для подключения к компьютеру устройств ввода-вывода;

#### б) специальный блок, через который осуществляется подключение

#### периферийного устройства к магистрали;

в) программа, переводящая языки программирования в машинные коды;

г) кабель, состоящий из множества проводов.

#### (ОК 02) Выбрать правильный ответ:

# 4. Периферийные устройства выполняют функцию.....

- а) хранение информации;
- б) обработку информации;
- в) ввод и выдачу информации;
- г) управление работой ЭВМ по заданной программе.

#### (ОК 01) Выбрать правильный ответ:

**5. Во время исполнения прикладная программа хранится…**

а) в видеопамяти;

б) в процессоре;

**в) в оперативной памяти;** 

г) на жестком диске.

(ОК 02) Выбрать правильный ответ:

**6. Операционные системы представляют собой программные продукты, входящие в состав…**

а) прикладного программного обеспечения;

**б) системного программного обеспечения;**

в) системы управления базами данных;

г) систем программирования.

(ОК 02) Выбрать правильный ответ:

**7. Задан полный путь к файлу C:\DOC\PROBA.BMP. Указать расширение файла, определяющее его тип.**  а) PROBA.BMP

 **б) BMP** 

в) DOC\PROBA.BMP

г) C:\DOC\PROBA.BMP.

(ОК 02) Выбрать правильный ответ:

#### **8. Программа – это:**

а) информация, которая обрабатывается компьютером в двоичном

компьютерном коде;

 **б) последовательность команд, которую выполняет компьютер в** 

#### **процессе обработки данных;**

в) числовая и текстовая информация;

г) звуковая и графическая информация.

(ОК 02) Выбрать правильный ответ:

**9. Устройство, способное считывать графическую информацию и переводить ее в цифровую форму – это:**

а) монитор;

**б) сканер;**

в) мышь;

г) модем;

д) принтер.

(ОК 02) Выбрать правильный ответ:

**10. Драйверы устройств – это\_\_\_\_\_\_\_\_ программы:**

- **а) системные;**
	- б) системы программирования;

в) прикладные.

(ОК 02) Выбрать правильный ответ:

**11. Производительность работы компьютера (быстрота выполнения операций) зависят от…**

- а) размера экрана дисплея;
- **б) частоты процессора;**
- в) напряжения питания;
- г) быстроты нажатия на клавиш.

(ОК 02) Выбрать правильный ответ:

**12.Программа-архиватор – это:**

#### **а) программа для уменьшения информационного объема (сжатия) файлов ;**

- б) программа резервного копирования файлов;
- в) интерпретатор;
- г) транслятор.

#### **13.** (ОК 01) **Установить соответствие между расширением файлов и типом файла**

а) Исполняемые программы 1)htm, html

б) Текстовые файлы 2) bas, pas, cpp

в) Графические файлы 3) bmp, gif, jpg, png, pds

г) Web-страницы

д) Звуковые файлы

е) Видеофайлы

ж) Код (текст) программы на языках программирования

Правильный ответ: а-4, б-7, в-3, г-1, д-6, е-5, ж-2

#### (ОК 01) 14. Установить соответствие:

1.К устройствам ввода относятся:

2.К устройствам вывода относятся

3. К устройствам управления относятся:

4. К внешним запоминающим устройствам относятся:

а) большие вычислительные комплексы; б) стример;

- в) принтер;
- г) мышь;
- д) супер ЭВМ;
- е) сканер.

Правильный ответ: 1. 6; 2. a; 3.  $\Gamma$ ; 4. B

#### 15. (ОК 01) Установить соответствие:

- 1. Утилиты-
- 2. Драйверы-

3. Антивирусные программы -

4. Упаковщики-

а) программы, позволяющие записывать информацию в более плотном виде;

- б) программы, предназначенные для предотвращения заражения компьютерными вирусами и ликвидации последствий заражения
- в) программы вспомогательного назначения, расширяющие и дополняющие соответствующие возможности операционной системы;
- г) программы, расширяющие возможности операционной системы по управлению устройствами ввода, вывода информации, оперативной памятью и т.д.
- д) программы, предназначенные для организации обмена информацией между ПК.

#### Правильный ответ: 1. в; 2. г; 3. б; 4. а;

- 16. (ОК 02) Выбрать правильный ответ
- Функция, которую выполняют периферийные устройства:
	- а) хранение информации

#### б) ввод и выдача информации

- в) управление ЭВМ по заданной программе
- г) обработка информации

#### Раздел 3. Базовые системные продукты и пакеты прикладных программ

(ОК 02) Выбрать правильный ответ:

#### 1. Абзац – это:

- а) фрагмент текста, заканчивающийся нажатием на клавишу Enter
- б) текст, начинающийся с отступа;
- в) текст, начинающийся несколькими пробелами;
- г) одна строка текста.

#### (ОК 01) Выбрать правильный ответ:

#### 2. К операциям форматирования абзаца относятся:

#### а) выравнивание, межстрочный интервал, задание отступа;

- б) начертание, размер, цвет, тип шрифта;
- в) удаление символов;
- г) копирование фрагментов текста.
- 3. (ОК 02) Установить последовательность сохранения файла, созданного в текстовом редакторе MS WORD 2007, на диске: 5: нажать кнопку «Сохранить»
	-
	- 1: нажать на кнопку Office

4) exe, com

- 5) avi, mpeg
- 
- 6) wav, mp3, midi, kar, ogg
- 7) txt. rtf. doc
- **2:** выбрать пункт «Сохранить как»
- **4:** выбрать паку сохранения
- **3:** выбрать тип сохраняемого файла.

(ОК 02) Выбрать правильный ответ:

#### **4. Электронная таблица – это:**

**а) программа для математической, статистической и графической обработки текстовых и числовых данных в прямоугольных таблицах;**

б) программные средства, осуществляющие поиск информации;

в) приложение, предназначенное для сбора, хранения, обработки и передачи информации;

г) приложение, предназначенное для набора и печати таблиц.

#### (ОК 04) Выбрать правильный ответ:

#### **5.Указанный элемент используется для:**

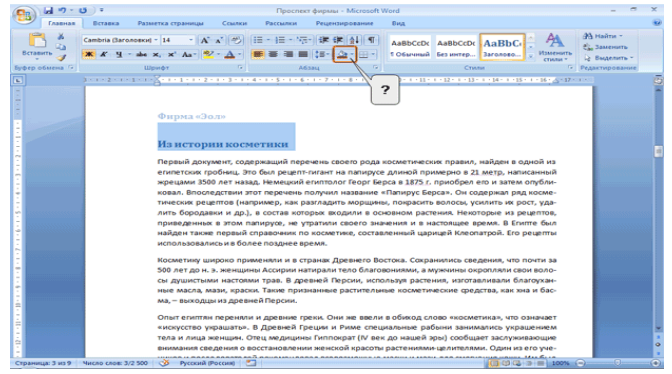

- **а)** для выбора цвета страницы;
- **б)** для выбора цвета границы;
- **в) для выбора цвета заливки;**
- **г)** для выбора цвета шрифта.

### (ОК 04) Установить порядок действий:

#### **6.Для вычисления функции в MS Excel, необходимо:**

- **3:** Выбрать категорию функции
- **1:** Выделить ячейку, в которую будет занесено получаемое значение
- **6:** Завершить работу мастера функций
- **4:** Выбрать необходимую функцию
- **2:** Выполнить команду Вставка Функция…
- **5:** Задать аргументы функции

### (ОК 01) Выбрать правильный ответ:

**7. Результатом вычисления в ячейке D3 будет:**

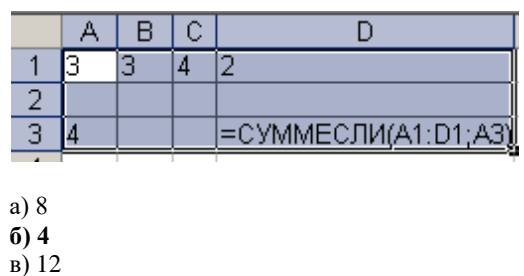

г) 6

(ОК 04) Выбрать правильный ответ:

**8. Выровнять ширину столбцов таблицы можно кнопкой панели инструментов...**

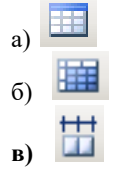

(ОК 02) Установить соответствие:

**9. В программе MS Excel установить соответствие между обозначением ссылок и их названиями:** 

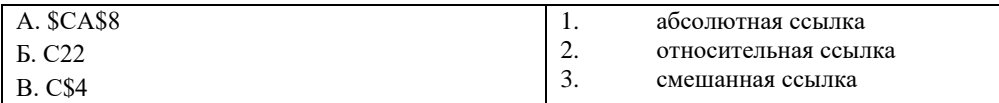

#### $E-2$  $B-3$ Правильный ответ: А-1

(ОК 04) Выбрать правильный ответ:

10.В ячейке С6 записана формула: =А\$6+6. Ее скопировали в ячейку Е4. Тогда формула в ячейке Е4 будет иметь вид:

- $a) = C\$6+6$
- $6) = E$4+6$
- $B) = E6 + C6.$

(ОК 02) Выбрать правильный ответ:

11. Запросы MS Access предназначены:

а) для хранения данных базы;

б) для отбора и обработки данных базы;

- в) для ввода данных базы и их просмотра;
- г) для автоматического выполнения группы команд.

(ОК 04) Выбрать правильный ответ:

#### 12. Гиперссылка добавляется с помощью меню

- а) Правка
- б) Показ слайдов
- в) Вид
- г) Вставка.

(ОК 02) Выбрать правильный ответ:

13. Пикселизация изображений при увеличении масштаба - один из недостатков

- а) растровой графики;
- б) векторной графики.

# (ОК 02) Дописать:

14. С помощью можно создавать и редактировать графические изображения. (графического редактора, Графического редактора, ГРАФИЧЕСКОГО РЕДАКТОРА)

(ОК 02) Выбрать правильный ответ:

В модели СМҮК в качестве компонентов применяются основные цвета ...  $15.$ 

а) красный, зеленый, синий, черный;

- б) голубой, пурпурный, желтый, черный;
- в)голубой, пурпурный, желтый, белый;

г) красный, голубой, желтый, синий.

(ОК 04) Выбрать правильный ответ:

16. Создается формула с использованием функции СЕГОДНЯ для отображения текущей даты. Ввести аргумент функции следует

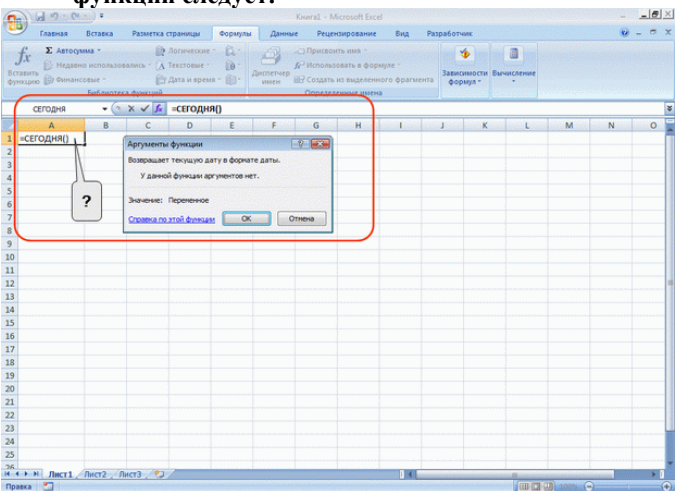

- а) В ячейке и в строке формул.
- б) Аргумент для этой функции вводить не надо.
- в) В строке формул.

**г)** В ячейке.

(ОК 04) Выбрать правильный ответ:

**17. Количество полей в БД структуры, представленной таблицей:**

| ФИО               | Класс | –<br>ород       | Школа | Јпенка |
|-------------------|-------|-----------------|-------|--------|
| Петров П. П.      |       | Москва          |       |        |
| Иванов И.<br>- 12 | 10    | <b>ГОЛЬЯТТИ</b> | 39    |        |

Равно

а)1

б) 10 **в) 5**

г) 3

(ОК 09) Выбрать правильный ответ:

### i. **118. Перечислить основные объекты Access -**

а) таблицы, формы, запросы, отчеты, страницы;

б) запросы, отчеты, формы, макросы, таблицы;

#### **в) таблицы, запросы, формы, отчеты, страницы, макросы, модули;**

г) формы, отчеты, макросы, модули.

# **19.** (ОК 04) **Установить соответствие между приложением и расширением файла, создаваемого в этом приложении.**

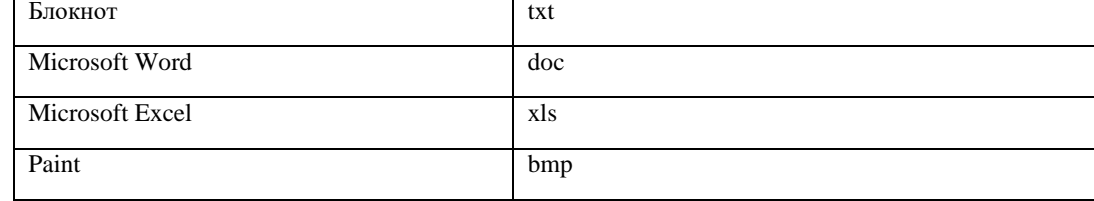

Правильный ответ: 1-а; 2-б; 3-в; 4-г

# *Раздел 4. Сетевые информационные технологии*

#### **(ОК 04) Установить соответствие:**

- **1. Задан адрес сервера Интернета: [www.mipkro.ru.](http://www.mipkro.ru/) Имя домена верхнего уровня** 
	- а) www.mipkro.ru
	- б) mipkro.ru
	- **в) ru**
	- г)www.

# 2. (ОК 04) Установить соответствие между определениями и их формулировками:

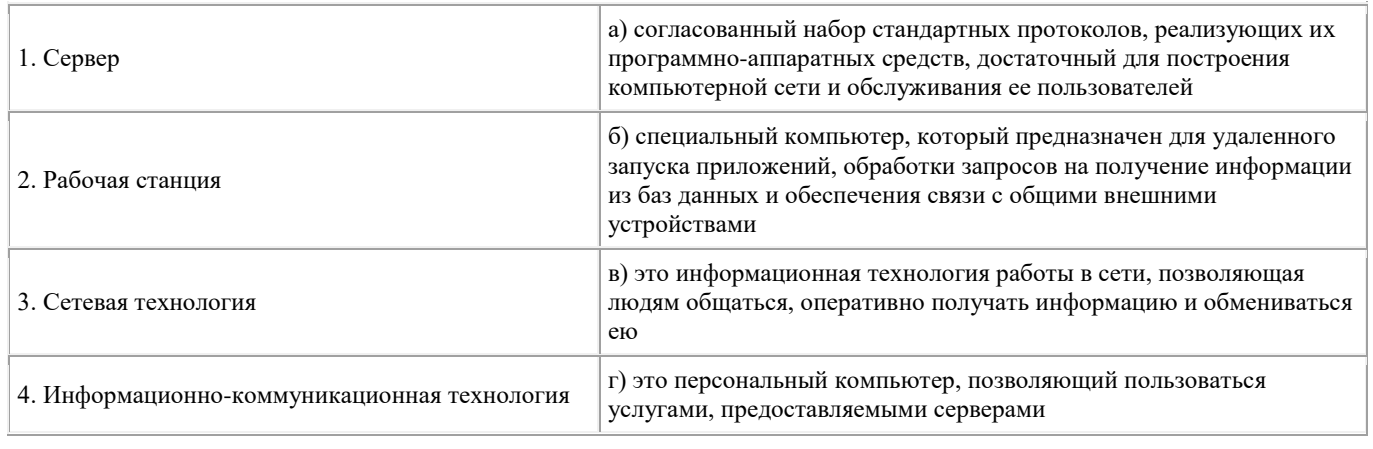

**Правильный ответ:** 1-б 2-г 3-a 4-в

#### **3.** (ОК 04) **Установить соответствие между определениями и их формулировками:**

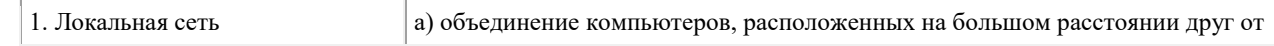

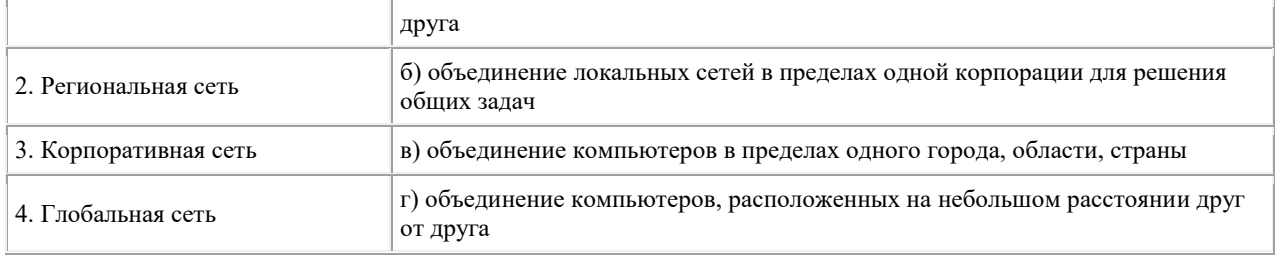

#### **Правильный ответ:** 1-г 2-в 3-б 4-а

#### **4.** (ОК 04) **Установить соответствие между определениями и их формулировками:**

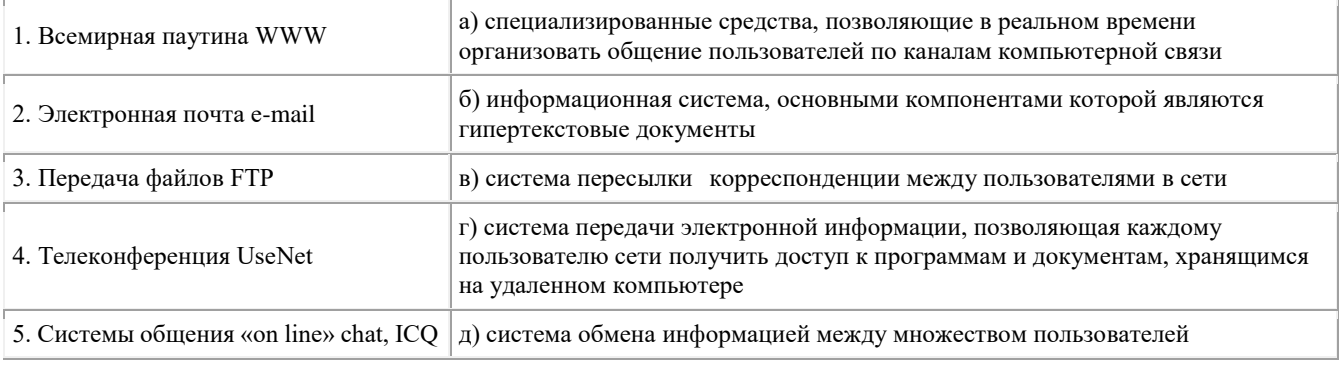

**Правильный ответ:** 1-б 2-в 3-г 4-д 5-a

(ОК 04) Выбрать правильный ответ:

#### **5. АСУ (автоматизированные системы управления) — это:**

а) комплекс технических средств, обеспечивающий управление объектом в производственной, научной или общественной жизни;

б) комплекс компьютерных программ, обеспечивающий управление объектом в производственной, научной или общественной жизни;

в) система принятия управленческих решений с привлечением компьютера;

**г) комплекс технических и программных средств, обеспечивающий управление объектом в** 

**производственной, научной или общественной жизни.**

(ОК 04) Выбрать правильный ответ:

**6.Задан адрес электронной почты в сети Интернет: user\_name@mtu-net.ru Указать имя владельца этого электронного адреса….**

а) ru

б) user

в) mtu-net.ru

**г) user\_name**

(ОК 04) Выбрать правильный ответ:

**7.Информация от каждого компьютера одновременно передается всем другим компьютерам в топологии:**

- **а) шина;**
- б) звезда;
- в) кольцо;
- г) сетка.

(ОК 04) Выбрать правильный ответ

**8. По признаку автоматизации информационные системы делятся на:**

- а) системы, реализуемые на базе «больших» ЭВМ и ПЭВМ;
	- б) системы глобальные и локальные;

#### **в) системы ручные, автоматические, автоматизированные.**

(ОК 02) Выбрать правильный ответ:

#### **9.Информационная система – это**

а) совокупность документов, необходимых для работы предприятия;

б) совокупность информационных массивов;

**в) взаимосвязанная совокупность средств, методов и персонала, используемых для хранения, обработки и выдачи информации в интересах достижения поставленной цели.**

10. (ОК 04) Вид компьютерных вирусов, которые внедряются и поражают исполнительные файлы с расширением \*.com, \*.exe:

- а) Файловые вирусы
- б) Загрузочные вирусы
- в) Макро-вирусы
- г) Сетевые вирусы.

# (ОК 02) Дописать:

11. Схема соединений узлов сети называется \_\_\_\_\_\_\_\_\_\_\_\_\_ сети.

- а) доменом;
- б) топологией;
- в) протоколом;
- г) маршрутизатором.

#### (ОК 02) Дописать:

— – это набор соглашений о правилах формирования и форматах сообщений Интернета, о способах обмена  $12.$ информацией между абонентами сети

(Протокол, протокол, ПРОТОКОЛ)

13. (ОК 04) Выбрать правильный ответ

#### Коммутатор - это

а) совокупность компьютеров, соединенных с помощью каналов связи и средств коммутации в единую систему для обмена сообщениями и доступа пользователей к программным, техническим, информационным и организационным ресурсам сети;

б) многопортовое устройство, обеспечивающее высокочастотную коммутацию пакетов между портами; в) это устройства (компьютеры), служащие для объединения сетей с совершенно различными протоколами обмена; г) это набор правил (соглашение, стандарт), определяющий принципы обмена данными между различными компьютерами в сети.

3.2. Соответствие между бальной системой и системой оценивания по результатам тестирования устанавливается посредством следующей таблицы:

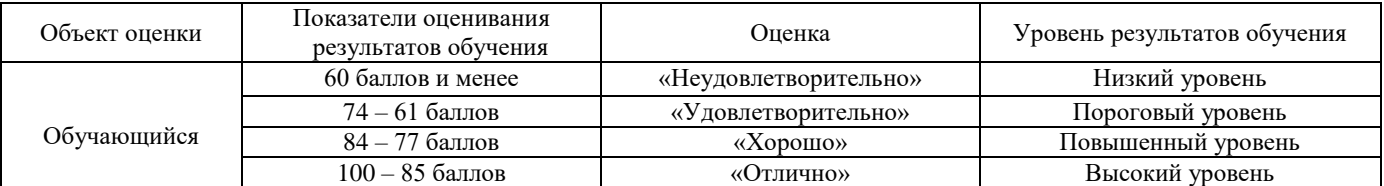

#### 4. Оценка ответа, обучающегося на задание к дифференцированному зачету.

4.1. Оценка ответа, обучающегося на задание к дифференцированному зачету.

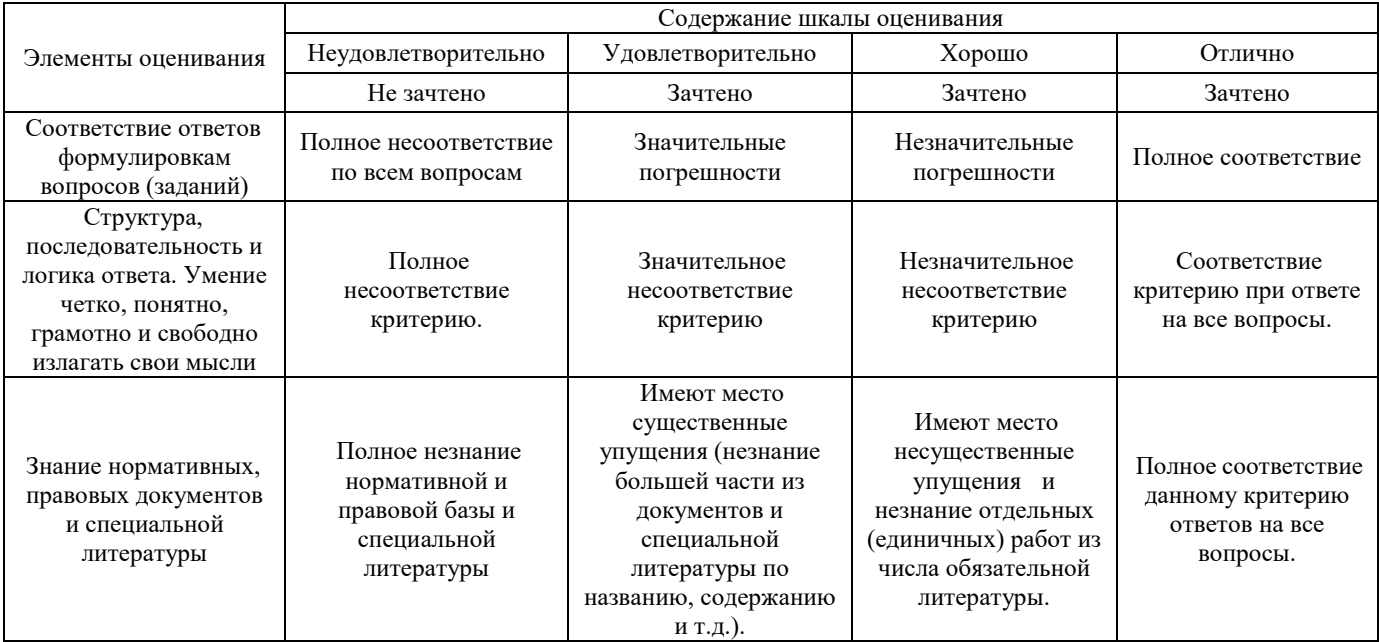

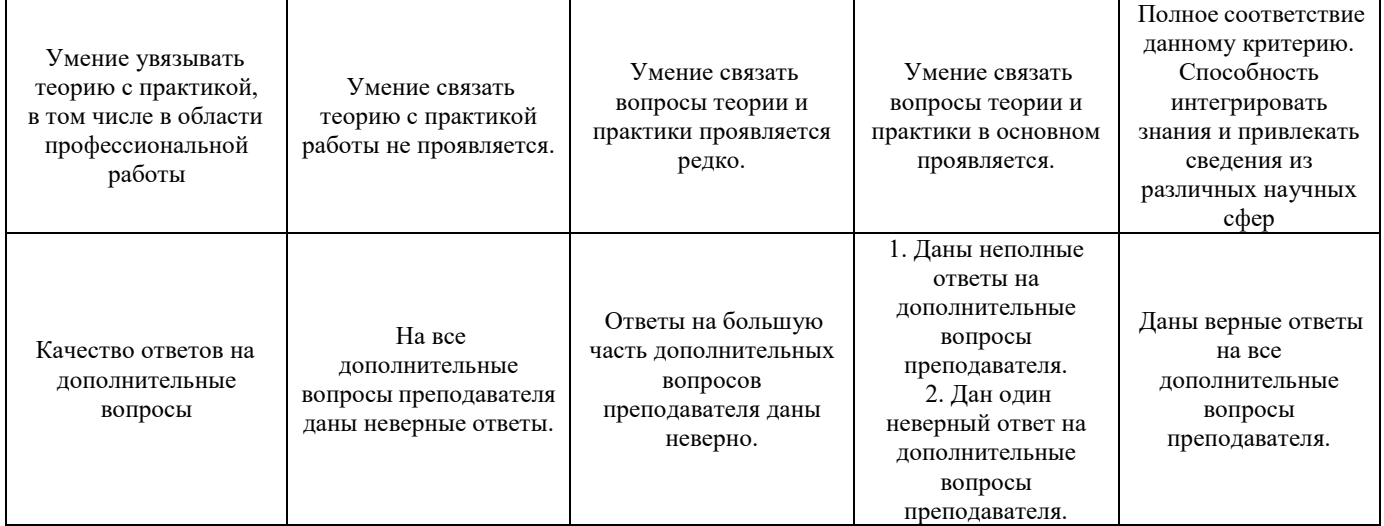